# **Bourses postdoctorales** (B3Z)

**Année de concours :** 2025-2026

**Annonce des résultats :** Avril 2025

**Montant annuel :** 45 000\$

**Durée du financement :** 2 ans

**Date limite (demande) :**  Le 8 octobre 2024 à 16h00 (EST)

### **RAPPELS IMPORTANTS**

**Il est de la responsabilité de la personne candidate de prendre connaissance des règles du présent programme et des [règles générales communes](https://frq.gouv.qc.ca/regles-generales-communes/) (RGC) des Fonds de recherche du Québec (FRQ)**. Les règles du programme apportent des précisions et des informations additionnelles aux RGC. En cas de divergence avec les RGC, les règles du programme prévalent. 

Les règles de ce programme sont disponibles dans leur intégralité et sous format PDF ici. Une compilation de toute la documentation pertinente à la demande de bourse se trouve pour information dans la boîte à outils.

La demande de bourse postdoctorale doit être faite dans le Portfolio électronique FRQnet, l'interface transactionnelle utilisée par les FRQ pour la soumission des demandes de financement et la gestion des octrois. Pour déposer une demande, la personne candidate doit au préalable se créer un compte FRQnet. **À la date et à l'heure limites du concours, soit le 8 octobre 2024 à 16h00, le statut de la demande dans le Portfolio doit être « transmis au Fonds ». Toute demande affichant un autre statut sera non recevable.** Il est impossible de transmettre une demande, ou d'ajouter un document à la demande, après l'heure limite du concours.

## **TABLE DES MATIÈRES**

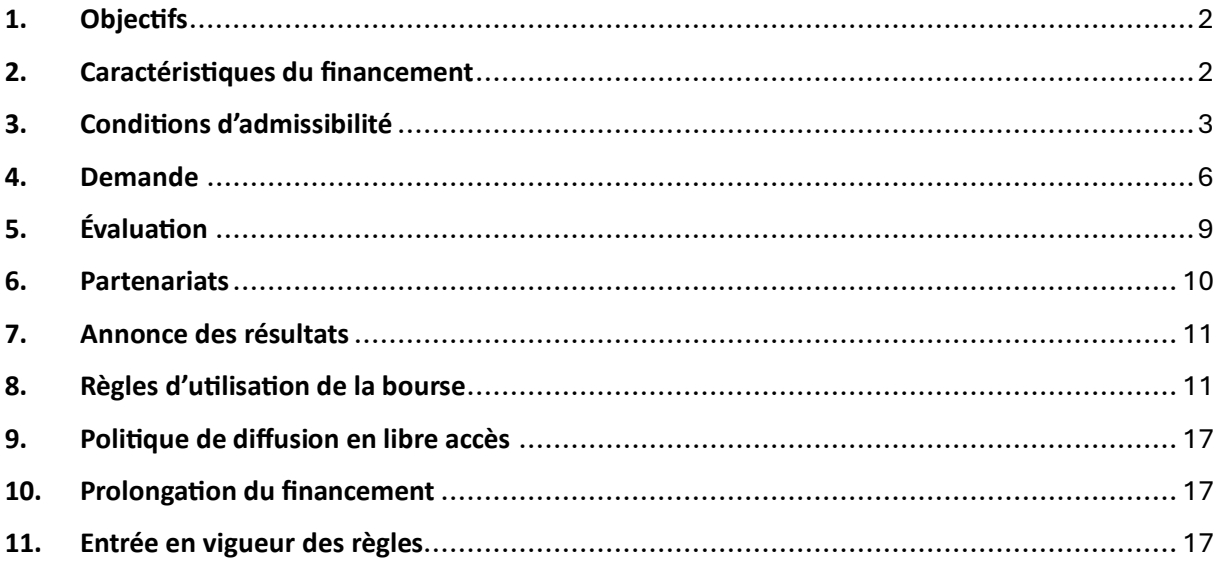

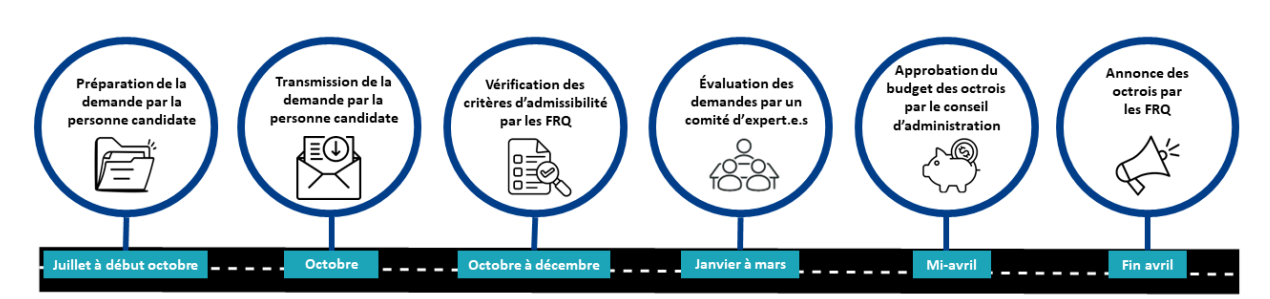

## **Aperçu du processus d'évaluation des demandes**

# <span id="page-1-0"></span>**1. Objectifs**

Les bourses de formation des Fonds de recherche du Québec ont pour objectif de contribuer à assurer une relève dans tous les secteurs de recherche : sciences naturelles, sciences mathématiques et génie (FRQNT) ; santé humaine (FRQS) ; sciences humaines et sociales, arts et lettres (FRQSC).

Plus précisément, la bourse postdoctorale a pour objectifs de :

- Stimuler l'intérêt des personnes nouvellement diplômées au doctorat à parfaire leur formation et élargir leur champ de recherche ;
- Encourager la mobilité vers des milieux stimulants et dynamiques sur le plan scientifique ;
- Favoriser l'intégration dans de nouveaux réseaux et le développement de nouvelles collaborations ;
- Encourager l'acquisition de nouvelles compétences, comme l'aptitude à faire dialoguer la science et la société ;
- Attirer et retenir au Québec les meilleurs talents.

# <span id="page-1-1"></span>**2. Caractéristiques du financement**

## **2.1. Valeur et durée de la bourse**

La valeur annuelle de la bourse postdoctorale est de **45 000 \$**.

Sa durée est de **6 mois** au minimum et peut s'étendre jusqu'à **2 ans**, pour un total de 90 000 \$.

Toute personne titulaire d'une bourse postdoctorale du FRQSC est admissible à déposer une demande de prolongation du financement pour une année supplémentaire via le programme *Bourse postdoctorale – Plan de mobilisation des connaissances* (B3ZR). Voir les modalités relatives à ce programme à la section 10 des présentes règles.

## **2.2. Supplément pour milieu d'accueil situé à l'extérieur du Québec**

Un supplément de 10 000 \$ par année sera accordé **si le milieu d'accueil du stage postdoctoral et, en cas d'octroi, le lieu de résidence de la personne titulaire de la bourse**, se situent à l'extérieur du Québec (voir la section 3.4 pour connaître les conditions d'utilisation de la bourse à l'extérieur du Québec).

En cas de cosupervision dans un milieu d'accueil situé à l'extérieur du Québec, le supplément annuel est conditionnel à une présence minimum de 180 jours par année dans le milieu d'accueil.

En cas d'octroi, la personne titulaire de la bourse qui est admissible à ce supplément a également droit au remboursement de certains frais de déplacement (voir la section 8.7).

# <span id="page-2-0"></span>**3. Conditions d'admissibilité**

La personne candidate doit respecter les conditions d'admissibilité suivantes. En cas d'octroi, les conditions décrites aux sections 3.1 et 3.4 à 3.6 devront être respectées pendant toute la durée de la bourse.

## **3.1. Conditions de base**

Conformément à l'article 2.1 des RGC, pour être admissible à déposer une demande de bourse postdoctorale, la personne candidate doit avoir :

• la citoyenneté canadienne ou la résidence permanente canadienne,

ET

• une carte de la Régie de l'assurance maladie du Québec (RAMQ) valide à la date limite du concours, ou une preuve attestant qu'une carte a été demandée à la RAMQ et qu'elle sera valide à la date limite du concours.

Si l'une ou l'autre ou les deux conditions ci-dessus ne sont pas remplies, la personne candidate demeure admissible à condition de transmettre le formulaire électronique d'acceptation d'encadrement de sa superviseure ou de son superviseur (voir la section 4.2). De plus, elle doit faire son stage postdoctoral au Québec (voir la section 3.4).

## **3.2. Période d'admissibilité**

Pour être admissible à une bourse postdoctorale, la personne candidate doit, à la date limite du concours :

• Avoir obtenu un diplôme de doctorat depuis moins de deux ans,

 $O<sub>U</sub>$ 

• Prévoir procéder au dépôt initial de sa thèse au plus tard le **1 er mars 2026**.

Dans le cas où une personne détient plus d'un doctorat de recherche, la date d'obtention du doctorat le plus récent sera utilisée pour déterminer l'admissibilité.

#### Mesures d'exception :

- *Prolongation* : Une personne candidate qui aurait interrompu ou retardé son parcours en recherche après l'obtention de son doctorat, en raison notamment de congés parentaux, d'obligations familiales majeures, d'un deuil, d'une période de carrière hors du milieu de la recherche ou pour des raisons de santé, peut voir sa période d'admissibilité prolongée. Dans le cas d'une interruption pour congé parental, familial, de santé ou de deuil, la prolongation accordée équivaut **à deux fois la durée du congé**. Dans le cas d'une interruption pour une période de carrière hors du milieu de la recherche, la prolongation accordée correspond à la **durée de l'interruption**. Dans le cas d'un ralentissement, le Fonds détermine la prolongation à accorder après analyse des documents justificatifs fournis avec la demande.
- **Exemption** : Une personne ayant interrompu ou retardé son parcours en recherche en raison d'un handicap peut bénéficier d'une exemption des règles relatives à la période d'admissibilité. Une même personne ne peut toutefois présenter une demande de bourse postdoctorale plus de deux fois après l'obtention du doctorat. Cette mesure d'exemption est réservée aux personnes répondant à la définition de « personne handicapée » selon la *Loi assurant l'exercice des droits des personnes handicapées en vue de leur intégration scolaire, professionnelle et sociale* (L.R.Q. chapitre E-20.1).

La demande d'exception ainsi que les documents justificatifs doivent être transmis avec la demande (voir la section 4.1.4). Si une telle exception est demandée, il est recommandé d'en valider préalablement le caractère admissible avec la personne responsable du programme avant de transmettre le formulaire de demande. Le Fonds se réserve le droit de refuser toute demande d'application des mesures d'exception insuffisamment justifiée.

## **3.3. Restrictions**

Au cours d'une même année, il n'est possible de déposer qu'une seule demande de bourse par Fonds (maîtrise, doctorat, postdoctorat ou réintégration à la recherche). Conformément à l'article 3.1 des RGC, une personne ne peut détenir une bourse de formation que d'un seul Fonds.

Une personne qui a bénéficié ou qui bénéficie d'une bourse postdoctorale d'un organisme subventionnaire québécois ou canadien (par exemple : CRSH, CRSNG, IRSC, FRQNT, FRQS, FRQSC) n'est pas admissible au présent concours.

Conformément à l'article 2.2 des RGC, une personne qui occupe un poste universitaire régulier de professeure ou de professeur n'est pas admissible.

## **3.4. Conditions pour l'utilisation de la bourse à l'extérieur du Québec**

Conformément à l'article 2.1 des RGC, pour utiliser une bourse de formation postdoctorale à l'extérieur du Québec, la personne candidate doit avoir :

• la citoyenneté canadienne ou la résidence permanente canadienne,

ET

• une carte de la Régie de l'assurance maladie du Québec (RAMQ) valide à la date limite du concours ou une preuve attestant qu'une carte a été demandée à la RAMQ et qu'elle sera valide à la date limite du concours.

**Si l'une ou l'autre ou les deux conditions ci-dessus ne sont pas remplies, la personne candidate doit faire son stage postdoctoral au Québec.** Une présence physique continue au Québec est alors exigée pendant toute la durée du financement, excluant les périodes de relâche prévues au calendrier universitaire. Toutefois, un déplacement à l'extérieur du Québec jugé nécessaire pour le bon déploiement des activités reliées au stage postdoctoral pourrait être permis s'il est approuvé par l'établissement d'affiliation et qu'il n'excède pas 180 jours par année.

**La personne candidate qui n'est pas admissible à utiliser sa bourse postdoctorale à l'extérieur du Québec au moment du dépôt de sa demande ne pourra y prétendre en cours d'octroi, et ce, même si son statut de citoyenneté change au cours de la période d'octroi.**

## **3.5. Choix du ou des milieux d'accueil**

Le ou les milieux d'accueil projetés doivent permettre à la personne candidate d'intégrer de nouveaux réseaux afin d'approfondir ses perspectives de recherche et de développer des collaborations dans un environnement scientifique de qualité. Le Fonds encourage la mobilité, que ce soit au Québec, hors Québec ou à l'international, lorsque les conditions d'admissibilité du programme le permettent.

#### **Le milieu de supervision doit être un autre établissement universitaire que celui qui a décerné le diplôme de doctorat ou qui a servi de lieu de codirection ou de cotutelle de la recherche doctorale, le cas échéant.**

Le milieu accueillant la cosupervision peut être une université, un établissement de services affilié à une université, une entreprise, un organisme des secteurs public, parapublic, communautaire, privé ou de pratique, ou tout autre milieu jugé pertinent. De plus, là encore, il doit s'agir d'un autre établissement que celui qui a décerné le doctorat ou qui a servi de lieu de codirection ou de cotutelle de la recherche doctorale, le cas échéant.

**La personne candidate doit prévoir être présente dans le milieu de supervision ou de cosupervision pendant toute la durée du stage.** Toutefois, les terrains de recherche ou les séjours de collectes de données sont permis, sous réserve des conditions d'admissibilité pour l'utilisation de la bourse à l'extérieur du Québec. Lorsque les terrains de recherche ou les séjours de collectes de données excèdent une période de six mois, une cosupervision doit être formalisée dans la demande (voir la section 4.2).

#### Mesure d'exception :

Si la personne candidate démontre que sa mobilité est restreinte de manière exceptionnelle pour des raisons médicales ou en raison d'un handicap ou d'obligations familiales majeures, la recherche pourrait être effectuée dans l'établissement qui a décerné le diplôme de doctorat. La demande d'exception ainsi que les documents justificatifs doivent être transmis avec la demande (voir la section 4.1.4). Si une telle exception est demandée, il est recommandé d'en valider préalablement le caractère admissible avec la personne responsable du programme avant de transmettre le formulaire de demande. Le Fonds se réserve le droit de refuser toute demande d'application des mesures d'exception insuffisamment justifiée.

## **3.6. Supervision et cosupervision**

La supervision du stage doit être assurée par une personne dont le poste ou l'affiliation universitaire lui permet de diriger seule des étudiants et étudiantes aux cycles supérieurs et des projets de recherche de manière autonome.

Le stage postdoctoral peut également se dérouler en cosupervision. Le cas échéant, la personne candidate doit l'indiquer dans son formulaire de demande. La cosupervision doit être assurée par une personne qui occupe un poste régulier dans une université ou un poste rémunéré à temps plein dans un établissement de services affilié à une université, une entreprise, un organisme des secteurs public, parapublic, communautaire, privé ou de pratique, ou tout autre milieu jugé pertinent. Son expertise doit être considérée comme pertinente pour la réalisation du stage postdoctoral.

#### **De plus, la supervision et la cosupervision ne peuvent pas être assumées par une personne ayant dirigé les recherches doctorales de la personne candidate ou par une personne affiliée à l'établissement au sein duquel la personne candidate a poursuivi ses études doctorales.**

La supervision et la cosupervision du stage viennent avec un engagement à adopter une conduite responsable en recherche, à respecter les normes d'éthique et d'intégrité et à encourager la personne candidate à l'égard de son propre engagement en matière d'éthique et de conduite responsable en recherche.

#### Mesure d'exception :

Exceptionnellement, la supervision ou la cosupervision du stage postdoctoral pourrait être assumée par une personne ayant dirigé ou codirigé les études doctorales. La personne candidate doit alors démontrer l'impossibilité que le stage soit supervisé ou cosupervisé par une autre personne, notamment en raison d'une mobilité restreinte de manière exceptionnelle pour des raisons médicales ou en raison d'un handicap ou d'obligations familiales majeures. La demande d'exception ainsi que les documents justificatifs doivent être transmis avec la demande (voir la section 4.1.4). Si une telle exception est demandée, il est recommandé d'en valider préalablement le caractère admissible avec la personne responsable du programme avant de transmettre le formulaire de demande. Le Fonds se réserve le droit de refuser toute demande d'application des mesures d'exception insuffisamment justifiée.

## <span id="page-5-0"></span>**4. Demande**

Le formulaire électronique de demande de bourse postdoctorale est disponible dans le [Portfolio](https://frqnet.frq.gouv.qc.ca/portfolio/)  [électronique FRQnet](https://frqnet.frq.gouv.qc.ca/portfolio/) au moins un mois avant la date limite du concours. Une version PDF pour information est disponible dans la boîte à outils. La personne candidate peut aussi consulter le [guide](https://frqnet.frq.gouv.qc.ca/Documents/Guide_portfolio_personnes_candidates.pdf)  [technique concernant l'utilisation du Portfolio électronique FRQnet.](https://frqnet.frq.gouv.qc.ca/Documents/Guide_portfolio_personnes_candidates.pdf)

Il est de l'entière responsabilité de la personne candidate de choisir le bon programme de financement et le bon formulaire selon le Fonds approprié, en se référant à la liste des domaines de recherche de chaque Fonds (domaines du FRQNT, domaines du FRQS, domaines du FRQSC). En cas d'erreur, le Fonds ne procèdera à aucun transfert d'un programme vers un autre et la demande sera non admissible.

La personne qui souhaite soumettre une demande doit préparer son dossier suffisamment en avance pour être en mesure d'obtenir tous les documents demandés et transmettre le formulaire dans les délais requis. Elle doit également tenir compte du fort achalandage des demandes de soutien adressées aux Fonds en fin de concours, le cas échéant.

Conformément à l'article 3.6 des RGC, le formulaire de demande de financement doit être rempli en français.

Des documents au format PDF doivent être joints au formulaire de demande de bourse. Ces documents peuvent être rédigés en français ou en anglais et doivent respecter les [Normes de présentation des](https://frqnet.frq.gouv.qc.ca/Documents/normes_presentation.pdf)  [fichiers joints.](https://frqnet.frq.gouv.qc.ca/Documents/normes_presentation.pdf)

**En l'absence de l'un ou l'autre des documents requis, la demande sera non admissible.** De plus, aucun document reçu après l'heure limite du concours n'est considéré. Aucun document non exigé n'est soumis au comité d'évaluation.

La transmission d'une demande de financement s'accompagne d'un engagement à lire et respecter les normes d'éthique et d'intégrité, la [Politique de diffusion en libre accès](https://frq.gouv.qc.ca/science-ouverte/politique-diffusion-2022) et la Politique sur la conduite [responsable en recherche.](https://frq.gouv.qc.ca/la-conduite-responsable-en-recherche/)

## **4.1. Documents requis de la personne candidate**

Une liste de contrôle des documents à joindre se trouve dans la boîte à outils.

Dans une optique d'allègement du processus, les relevés de notes ainsi que le diplôme de doctorat ne font plus partie de la liste des documents à joindre à la demande.

### **4.1.1. Carte RAMQ**

La personne candidate ayant la citoyenneté canadienne ou la résidence permanente canadienne doit joindre au formulaire de demande :

• une carte de la Régie de l'assurance maladie du Québec (RAMQ) valide à la date limite du concours,

OU

• une preuve attestant qu'une carte a été demandée à la RAMQ et qu'elle sera valide à la date limite du concours.

Conformément à la section 3.4 des présentes règles, la personne candidate qui ne détient pas la citoyenneté canadienne ou la résidence permanente canadienne, ou qui ne détient pas l'un des deux documents ci-dessus, demeure admissible au présent concours, mais doit faire son stage postdoctoral dans un établissement universitaire du Québec.

### **4.1.2. Curriculum vitae**

La personne candidate doit joindre un curriculum vitae, à la section « Autres documents » du formulaire de demande. Si la personne candidate en a déjà un, elle peut fournir un **CV commun canadien (CCV) accompagné du document des contributions détaillées**. Si la personne candidate n'a pas de CCV ou si elle décide de ne pas l'utiliser, elle peut joindre le **CV FRQ pour le postdoctorat**. Le cas échéant, elle ne doit pas joindre le document des contributions détaillées.

Le CCV ne sera plus utilisé dans les programmes de bourses postdoctorales à compter de 2025.

#### **CCV et contributions détaillées**

Le [CV commun canadien](https://ccv-cvc.ca/indexresearcher-fra.frm) doit être rempli dans la version correspondant au Fonds choisi pour le dépôt de la demande de bourse postdoctorale. Une fois le CCV complété, la personne candidate doit en enregistrer une copie, et la combiner a[u fichier de contributions détaillées,](https://frq.gouv.qc.ca/app/uploads/2024/06/contributions_detaillees_v00-02.pdf) au sein d'un seul document PDF. Le CCV et le fichier de contributions détaillées doivent être à jour à partir de juin 2024.

Pour en savoir davantage, voir le document [Préparer un CCV pour les Fonds,](https://frq.gouv.qc.ca/app/uploads/2021/06/preparer-un-cv-pour-les-frq.pdf) à l'exception de la section 7 qui n'est pas applicable pour le postdoctorat.

#### **CV FRQ pour le postdoctorat**

Le CV FRQ pour le postdoctorat doit obligatoirement être présenté en utilisant le gabarit suivant : [Instructions et gabarit pour le CV FRQ](https://frq.gouv.qc.ca/app/uploads/2024/06/cv_frq_postdoc_v00-01.pdf) pour le postdoctorat.

#### **4.1.3. Autres documents à joindre au formulaire**

La personne candidate doit également joindre les documents suivants aux sections pertinentes du formulaire de demande :

- **Présentation intégrée du parcours** (1 page maximum) : la personne candidate établit des liens entre ses expériences et intérêts, d'une part, et ses choix d'orientation, de formation et de cheminement académique et professionnel, d'autre part. Bien qu'aucun critère d'évaluation ne lui soit associé, la présentation intégrée du parcours peut aider le comité d'évaluation à mieux comprendre, contextualiser et évaluer le dossier académique, le parcours et les contributions de la personne candidate. Il n'est pas attendu de la personne candidate qu'elle livre des informations personnelles, sensibles et confidentielles.
- **Thèse de doctorat** (2 pages maximum) : la personne candidate doit préciser le titre, le résumé et l'état d'avancement de sa thèse de doctorat, ainsi que le lien entre le sujet de celle-ci et le projet de recherche postdoctorale. Bien qu'aucune notation ne lui soit attribuée, la section « Thèse de doctorat » peut aider le comité d'évaluation à mieux évaluer le projet de recherche et à moduler ses attentes en matière de réalisations en fonction du stade d'avancement du doctorat.
- **Projet de recherche** (3 pages maximum) : la personne candidate doit décrire son projet de recherche. Elle doit démontrer l'originalité du projet et son potentiel de contribution à l'avancement des connaissances; la clarté et la cohérence de la problématique de recherche; la pertinence de la méthodologie ainsi que la faisabilité du projet et le réalisme du calendrier.
- **Bibliographie** (1 page maximum) : la personne candidate doit lister les références complètes des ouvrages utilisés dans la description du projet de recherche. Conformément à l'article 3.2 des RGC, il est permis d'inclure des hyperliens menant vers des pages Web, à la manière de références bibliographiques, quand cela est pertinent.
- **Justification et pertinence du milieu d'accueil** (2 pages maximum) : la personne candidate doit justifier la qualité et la pertinence du milieu de supervision ou de cosupervision pour la réalisation de son projet de recherche, incluant son plan d'intégration. Elle doit également en démontrer la valeur ajoutée pour le développement du plan de carrière. Pour ce faire, il est recommandé d'aborder les éléments suivants :
- o la façon dont le projet de recherche s'inscrit dans les activités de recherche du milieu de supervision ou de cosupervision
- o le type d'encadrement offert par la superviseure ou le superviseur, et le cas échéant, par la cosuperviseure ou le cosuperviseur
- o la manière dont le milieu de supervision ou de cosupervision lui permettra d'enrichir ses expériences et d'élargir son champ de compétences
- o les ressources matérielles à sa disposition pour la réalisation de son projet

### **4.1.4. Documents pour mesures d'exception**

La personne candidate qui souhaite se prévaloir d'une **mesure d'exception concernant la période d'admissibilité** (voir la section 3.2) doit fournir :

- **Justification à la demande de prolongation ou d'exemption de la période d'admissibilité** (1 page maximum) : la personne doit justifier la demande d'exception et fournir, dans le cas d'une demande de prolongation, les dates et la durée des interruptions. Ce document doit être joint à la section « Autres documents » du formulaire et **ne sera pas transmis au comité d'évaluation**.
- **Documents justificatifs** : les documents justificatifs appuyant la demande d'exception (p. ex., attestation médicale, reconnaissance de handicap, certificat de naissance de l'enfant, demande de crédit d'impôt pour aidant naturel, document ou lettre officielle de l'employeur, etc.) permettent au Fonds de déterminer la durée de la prolongation à accorder. Ils doivent être joints dans la section « Autres documents » et **ne seront pas transmis au comité d'évaluation**. Tout document justificatif soutenant une demande d'exception et soumis dans une autre langue que le français ou l'anglais doit être accompagné d'une traduction.

La personne candidate qui souhaite se prévaloir d'une **mesure d'exception concernant le milieu de supervision ou de cosupervision** (voir les sections 3.5 et 3.6) doit fournir :

- **Justification à la mesure d'exception** (1 page maximum) : la personne candidate doit démontrer que sa mobilité est restreinte de manière exceptionnelle pour des raisons médicales ou en raison d'un handicap ou d'obligations familiales majeures. Elle doit également démontrer l'impossibilité que le stage s'effectue dans un autre établissement que celui qui a décerné le doctorat ou qu'il soit supervisé par une autre personne que celle qui a dirigé les études doctorales. Ce document doit être joint à la section « Autres documents » du formulaire. **Il ne sera pas transmis au comité d'évaluation.**
- **Documents justificatifs** : les documents justificatifs appuyant la demande d'exception (p. ex., attestation médicale, reconnaissance de handicap, certificat de naissance de l'enfant, demande de crédit d'impôt pour aidant naturel, document ou lettre officielle de l'employeur, etc.) doivent être joints dans la section « Autres documents ». **Ils ne seront pas transmis au comité d'évaluation**. Tout document justificatif soutenant une demande d'exception et soumis dans une autre langue que le français ou l'anglais doit être accompagné d'une traduction.

## **4.2. Documents requis de la (co)superviseure ou du (co)superviseur**

La personne candidate doit identifier, à la section « Milieu d'accueil » du formulaire, la superviseure ou le superviseur du stage postdoctoral, ainsi que la cosuperviseure ou le cosuperviseur, le cas échéant. **Ils ou elles doivent au préalable se créer un compte FRQnet**. Un courriel leur sera alors transmis et un formulaire électronique d'acceptation d'encadrement s'ajoutera automatiquement dans **leur** Portfolio électronique FRQnet. Une version PDF de ce formulaire est disponible dans la boîte à outils pour information.

La superviseure ou le superviseur du stage postdoctoral, ainsi que la cosuperviseure ou le cosuperviseur, le cas échéant, doivent remplir le **formulaire électronique d'acceptation d'encadrement** et y joindre une **lettre d'acceptation** (2 pages maximum). Ce formulaire et cette lettre doivent être remplis et **transmis avant la transmission du formulaire de demande de bourse par la personne candidate**. Dans le cas contraire, la personne candidate ne pourra pas transmettre son formulaire et sa demande sera non recevable. Il est de la responsabilité de la personne candidate de fournir aux personnes concernées les instructions nécessaires à la création d'un compte FRQnet et à la rédaction de la lettre, et de veiller à ce que le tout soit transmis dans les délais prescrits.

Le Fonds s'attend à ce que la superviseure ou le superviseur du stage, ainsi que la cosuperviseure ou le cosuperviseur, le cas échéant, accompagne le développement de la future carrière de la personne candidate. La lettre d'acceptation jointe au formulaire n'est pas une lettre de recommandation. Elle doit uniquement présenter les informations suivantes :

- la façon dont le projet de recherche de la personne candidate s'inscrit dans ses activités de recherche
- le type d'encadrement offert à la personne candidate
- la manière dont le milieu de supervision ou de cosupervision permettra à la personne candidate d'enrichir ses expériences et d'élargir son champ de compétences
- les ressources matérielles à la disposition de la personne candidate pour la réalisation de son projet

Une fois le formulaire et la lettre transmis par chaque superviseure ou superviseur, il ne sera plus possible d'y apporter des modifications.

## **4.3. Choix du comité d'évaluation**

La personne candidate choisit le comité d'évaluation qui évaluera sa demande en fonction de l'objet de sa recherche. Pour ce faire, elle doit consulter la liste des comités d'évaluation du Fonds approprié [\(FRQNT,](https://frq.gouv.qc.ca/app/uploads/2023/06/liste-des-comites-devaluation.pdf) [FRQS](https://frq.gouv.qc.ca/app/uploads/2024/05/frqs-liste-des-comites-dexpertise-1.pdf) et [FRQSC\)](https://frq.gouv.qc.ca/app/uploads/2021/06/liste-des-comites-devaluation_vfr.pdf).

## **4.4. Avis d'admissibilité**

Après la réception des demandes, le Fonds en vérifie l'admissibilité. Un avis sera envoyé par courriel, au plus tard en décembre suivant la date limite du concours, pour informer la personne candidate du résultat de l'analyse de l'admissibilité de son dossier et, s'il y a lieu, de sa transmission au comité d'évaluation. La demande transmise au comité d'évaluation peut néanmoins être déclarée non admissible en tout temps.

# <span id="page-8-0"></span>**5. Évaluation**

Les demandes sont évaluées selon les critères suivants :

#### **Dossier académique et parcours (35 points)**

- Reconnaissances (prix, distinctions et bourses obtenus)
- Réalisations (d'ordre scientifique, professionnel, social, etc.) et expériences pertinentes (en lien avec le projet ou le parcours)
- Capacité d'engagement et de leadership (dans et hors du milieu académique)
- Aptitudes à faire dialoguer la science et la société

#### **Projet de recherche (50 points)**

- Originalité du projet et potentiel de contribution à l'avancement des connaissances
- Clarté et cohérence de la problématique de recherche
- Pertinence de la méthodologie
- Faisabilité du projet et réalisme du calendrier

#### **Milieu d'accueil (15 points)**

- Justification et pertinence du ou des milieux d'accueil choisis pour la réalisation du projet, incluant le plan d'intégration
- Valeur ajoutée pour le développement du plan de carrière

Le processus d'évaluation des demandes de financement est décrit à la section 4 des RGC.

# <span id="page-9-0"></span>**6. Partenariats**

La bourse peut être offerte en partenariat. Pour ce faire, la personne candidate doit sélectionner, dans la section « Partenariats » du formulaire de demande, un ou plusieurs partenaires dont les domaines de recherche correspondent à sa thématique de recherche. **Elle doit également s'assurer qu'elle répond aux conditions inscrites dans la description du partenaire, le cas échéant.** En cas d'octroi, le Fonds transmet aux partenaires sélectionnés les informations permettant d'évaluer la pertinence du partenariat en fonction de leurs priorités stratégiques et de recherche (titre du projet, résumé et domaines de recherche). Si le projet de recherche de la personne candidate est jugé pertinent par un ou plusieurs partenaires, la bourse sera offerte en partenariat.

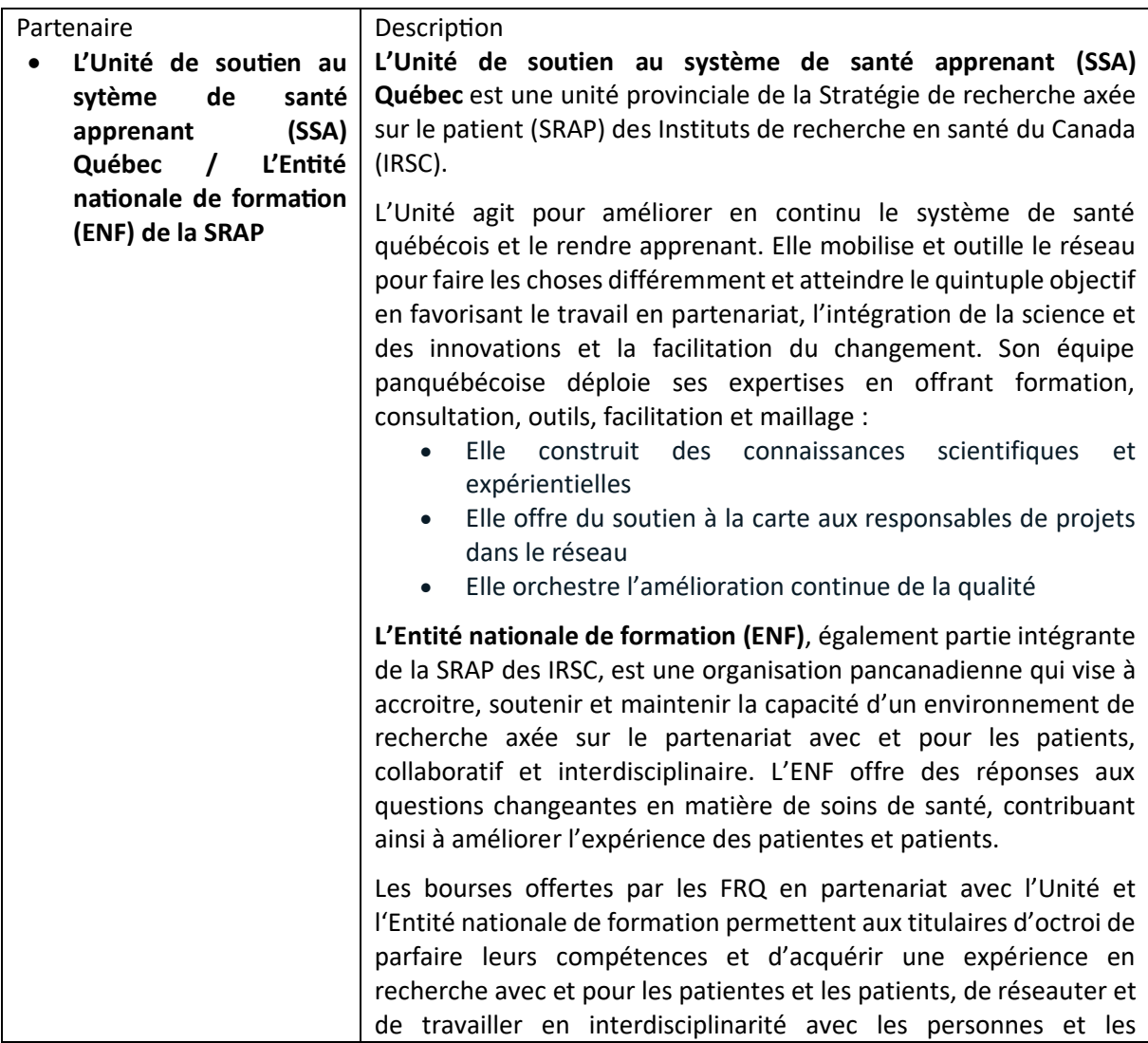

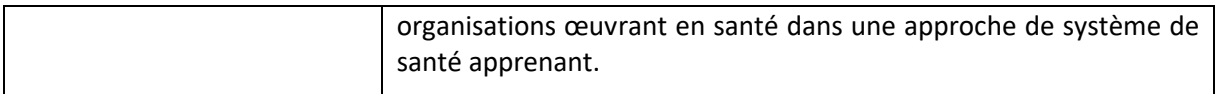

# <span id="page-10-0"></span>**7. Annonce des résultats**

Les résultats du concours sont annoncés fin avril. Conformément à l'article 5.2 des RGC, la personne qui reçoit une offre de financement doit faire part de son acceptation ou de son refus au plus tard 30 jours suivant l'avis déposé au Portfolio électronique FRQnet. Une offre d'octroi refusée par la personne candidate ne peut être réactivée.

# <span id="page-10-1"></span>**8. Règles d'utilisation de la bourse**

Les règles qui sont présentées à la section 8 s'appliquent en cas d'octroi. La personne candidate est toutefois invitée à en prendre connaissance dès la demande de bourse et à les conserver pour consultation ultérieure, en cas d'octroi. **Les détails techniques se trouvent dans le guide d'utilisation de la bourse**, qui est commun aux trois Fonds**.** 

Pour conserver la bourse, la personne titulaire de l'octroi doit respecter intégralement les conditions d'admissibilité en vigueur au moment de la présentation de la demande. De plus, elle doit respecter les conditions suivantes durant toute la durée du financement :

- Se consacrer à temps plein au stage postdoctoral, sous réserve des règles relatives au travail rémunéré et aux stages décrites à la section 8.3.2
- Respecter les règles de cumul de bourses décrites à la section 8.3.1

La personne titulaire de la bourse doit aviser le Fonds dès que l'une de ces conditions n'est plus remplie et lors de tout changement à sa situation susceptible d'affecter le respect des conditions d'octroi. Le non-respect de ces conditions (ou l'omission d'en informer le Fonds) pourrait se traduire par l'annulation de la bourse et une demande de remboursement des sommes reçues.

## **8.1. Prise d'effet de la bourse**

La bourse prend effet obligatoirement **entre le 1er mai de l'année de l'offre et le 1er mars de l'année suivante**.

## **8.2. Stage postdoctoral à temps partiel**

Les stages postdoctoraux à temps partiel sont permis uniquement pour les cas mentionnés ci-dessous, à la condition que la superviseure ou le superviseur du stage l'autorise et sur présentation de documents justificatifs :

**Obligations familiales ou condition médicale**: obligations familiales (p. ex., proche aidance, personne principale fournisseuse de soins d'un enfant en bas âge) ou condition médicale empêchant la personne titulaire de l'octroi de poursuivre son stage postdoctoral à temps plein. Pendant les périodes à temps partiel, la personne titulaire de l'octroi pourra recevoir 50 % de la valeur des versements de sa bourse.

**Handicap** : handicap correspondant à la définition contenue dans la *Loi assurant l'exercice des droits des personnes handicapées en vue de leur intégration scolaire, professionnelle et sociale* [\(RLRQ, c. E-](https://www.legisquebec.gouv.qc.ca/fr/document/lc/e-20.1)[20.1\)](https://www.legisquebec.gouv.qc.ca/fr/document/lc/e-20.1) empêchant la personne titulaire de l'octroi de poursuivre son stage postdoctoral à temps plein. La personne titulaire de l'octroi pourra recevoir les versements entiers de sa bourse.

Dans les deux cas, la valeur totale de la bourse ne sera pas affectée.

## **8.3. Règles de cumul (bourses, travail et stages)**

### **8.3.1. Cumul de bourses**

Le tableau suivant présente les cumuls permis, les cumuls partiels et les cumuls interdits.

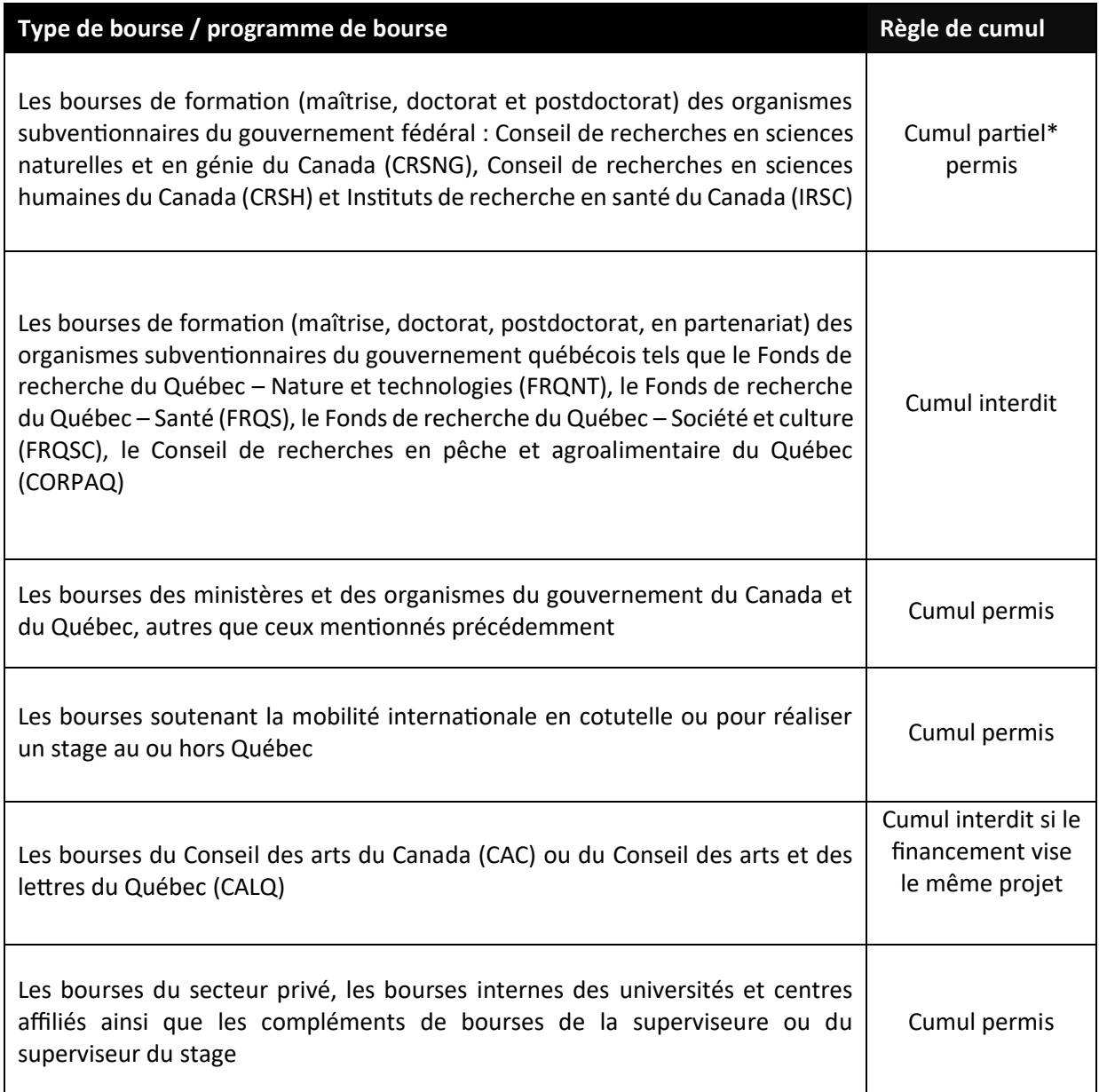

#### **\*Cumul partiel avec une bourse de l'un des Conseils fédéraux**

Un cumul partiel avec une bourse au mérite d'un des Conseils fédéraux est possible lorsque le Fonds offre une bourse d'une **valeur annuelle** ou d'une **durée** supérieure à celles des Conseils fédéraux. Dans ces cas de double octroi, la personne boursière doit **obligatoirement** accepter l'offre fédérale. Toutefois, elle peut aussi accepter celle du Fonds pour bénéficier de certains avantages additionnels non couverts par la bourse fédérale, le cas échéant :

- Lorsque la **valeur annuelle** de la bourse du Fonds est supérieure à celle de l'autre bourse offerte, son montant est ajusté pour combler la différence entre les deux octrois.
- Lorsque la **durée** de la bourse du Fonds est supérieure à celle de l'autre bourse offerte, le Fonds prolonge d'autant la durée du financement une fois l'autre bourse terminée, sauf si la valeur

totale de la bourse de l'autre organisme est supérieure ou égale à la valeur totale de celle offerte par le Fonds.

- Lorsque les exigences relatives à la **prise d'effet** de la bourse fédérale ne permettent pas de recevoir un premier versement dès le dépôt initial de la thèse, la personne titulaire de l'octroi peut bénéficier **d'un versement** de la bourse du Fonds dans l'attente de remplir les conditions pour obtenir son premier versement de l'autre bourse. Il n'est toutefois pas permis de retarder la prise d'effet de la bourse fédérale afin de bénéficier de ce premier versement du Fonds.
- Tous privilèges financiers associés à la bourse du Fonds sont également maintenus.

On ne peut reporter un versement ou retarder la prise d'effet de la bourse pour recevoir une bourse dont le cumul est interdit.

Un remboursement sera exigé pour tout versement perçu en situation de cumul interdit.

#### **8.3.2. Travail rémunéré et stages**

Tout travail rémunéré ou stage effectué en complément du stage postdoctoral **qui ne nuit pas aux activités de recherche** est permis, sans limite de temps, à condition qu'il soit approuvé par la superviseure ou le superviseur du stage.

De plus, il est permis que la superviseure, le superviseur, la cosuperviseure ou le cosuperviseur verse un salaire à la personne candidate en complément de la bourse pour travailler sur le projet de recherche financé par le Fonds. La bourse d'excellence versée par le Fonds ne constitue pas un salaire.

## **8.4. Versements et gestion**

### **8.4.1. Calendrier des versements**

Le montant annuel de la bourse est octroyé à la personne titulaire en trois versements. Chaque versement couvre une période de quatre mois.

Le premier versement de la bourse doit être réclamé **entre le 1er mai de l'année de l'offre et le 1er mars de l'année suivante**, sous peine d'annulation immédiate de la bourse (voir la section 8.4.3). À l'intérieur de cette période, il est possible de commencer son stage postdoctoral en tout temps. Le calendrier des versements permet de procéder à des versements les 15 ou 30 de chaque mois, à l'exception des 30 juillet et 30 décembre. Le calendrier détaillé des versements, incluant les périodes où les réclamer, se trouve dans le guide d'utilisation de la bourse. En cas d'octroi, la personne titulaire de la bourse pourra consulter son calendrier de versements dans son Portfolio électronique FRQnet.

### **8.4.2. Conditions aux versements**

La personne titulaire de la bourse doit remplir toutes les conditions associées à ses versements. Notamment, elle doit avoir procédé au dépôt initial de la thèse de doctorat avant de réclamer le premier versement et avoir satisfait aux exigences d'obtention du diplôme de doctorat avant de réclamer le troisième versement. Toutes les conditions aux versements se retrouvent dans le guide d'utilisation de la bourse et dans le Portfolio électronique FRQnet.

De plus, la superviseure ou le superviseur du stage doit fournir annuellement une attestation de présence dans le milieu de supervision. Une version PDF de ce document est disponible dans la boîte à outils.

### **8.4.3. Annulation d'un versement ou de la bourse**

Le premier versement de la bourse doit être réclamé au plus tard le 1er mars suivant l'année d'octroi, sous peine d'annulation immédiate de la bourse. À partir du deuxième versement, un versement sera annulé, après préavis, s'il n'est ni réclamé ni reporté, ou lorsque les documents requis ne sont pas reçus, dans les deux mois suivant la date prévue du versement concerné.

Le Fonds met fin à la bourse, après préavis, lorsque la personne titulaire de l'octroi ne pose aucune action dans son Portfolio électronique FRQnet pendant deux périodes de versement consécutives.

Le Fonds met également fin à la bourse, après préavis, si deux versements consécutifs doivent être annulés en raison du non-respect des conditions d'admissibilité ou de l'absence de documents requis à l'issue du délai de deux mois suivant le début des périodes concernées.

De plus, le Fonds se réserve le droit d'annuler un ou des versements, ou la bourse, conformément à la [Politique sur la conduite responsable en recherche.](https://frq.gouv.qc.ca/la-conduite-responsable-en-recherche/)

## **8.5. Reports de versements**

## **8.5.1. Acquisition d'une expérience pertinente**

Le Fonds peut autoriser la suspension du stage postdoctoral pour l'acquisition d'une expérience pertinente (expérience au sein d'une équipe de recherche, expérience d'enseignement liée au domaine de formation, séjour linguistique, etc.), et ce, pour une période de quatre mois pour **chaque année complète de financement accordé**. Le versement de la bourse pour cette période est alors reporté à la fin de la période de financement. Le Fonds se réserve le droit de rejeter toute demande insuffisamment justifiée ou non pertinente.

Les périodes de report autorisées pour toute la durée de la bourse postdoctorale peuvent être consécutives si la superviseure ou le superviseur l'approuve.

Cette disposition ne peut être utilisée pour le premier versement. De plus, la personne titulaire de la bourse ne peut se prévaloir de cette disposition pour accepter une autre bourse dont le cumul est interdit ou pour reprendre un emploi rémunéré.

## **8.5.2. Congé pour maladie ou obligations familiales**

Conformément à l'article 6.14 des RGC, la personne titulaire de la bourse peut obtenir un report de versement lorsque le stage postdoctoral est suspendu pour maladie ou pour faire face à des obligations familiales, et ce, tant et aussi longtemps que l'établissement d'accueil universitaire le permet.

## **8.5.3. Congé parental**

Conformément à l'article 6.13 des RGC, la personne titulaire de la bourse peut obtenir un report de versement pour la naissance ou l'adoption d'un enfant pour une **période maximale de 12 mois**.

## **8.6. Supplément de bourse pour congé parental**

Conformément à l'article 6.13 des RGC, pendant la suspension autorisée de la recherche postdoctorale pour le congé parental (voir la section 8.5.3), la personne titulaire peut demander un **supplément de bourse d'une durée continue de huit mois** (soit pour un maximum de deux versements).

Pour avoir droit à ce supplément, la personne titulaire doit avoir déjà reçu un premier versement de bourse et suspendre son stage postdoctoral. De plus, elle ne doit pas occuper un emploi rémunéré pendant toute la durée de la suspension.

Dans le cas d'un cumul partiel avec une bourse reçue d'un organisme fédéral, la personne titulaire de l'octroi doit obligatoirement prendre l'allocation pour congé parental offerte par le fédéral.

## **8.7. Remboursement des frais de déplacement**

## **8.7.1. Dépenses admissibles**

Toute personne titulaire de la bourse qui est admissible au **supplément de 10 000 \$ pour milieu d'accueil situé à l'extérieur du Québec** (voir la section 2.2) a également droit au remboursement des frais de déplacement suivants, à la condition que ceux-ci ne soient pas déjà remboursés par d'autres organismes :

- ses frais de déplacement pour un aller-retour entre le Québec et le milieu de supervision ou de cosupervision situé à l'extérieur du Québec au début et à la fin du stage postdoctoral
- les frais de déplacement de sa conjointe ou de son conjoint, ainsi que de ses enfants, pour ce même aller-retour

Les frais de déplacement de la personne titulaire de la bourse pour un aller-retour additionnel sont remboursés par le Fonds, si la soutenance de thèse a lieu durant le stage postdoctoral.

#### **Transport aérien**

Le Fonds est responsable d'acheter les billets d'avion de la personne titulaire de la bourse, de sa conjointe ou de son conjoint, ainsi que de ses enfants.

Si les billets d'avion ont été achetés avant l'octroi, le montant maximal du remboursement est équivalent au prix d'un billet aller-retour en classe économique. La personne titulaire de l'octroi est responsable d'apporter la preuve que les billets d'avion achetés correspondent au prix moyen d'un aller-retour en classe économique.

#### **Transport routier ou ferroviaire**

Si la personne titulaire voyage en automobile, elle reçoit une indemnité pour chaque kilomètre parcouru, jusqu'à concurrence du prix d'un billet d'avion aller simple en classe économique. Si la personne titulaire voyage en autobus ou en train, en classe économique, elle a droit au remboursement de son billet de transport.

#### **8.7.2. Dépenses non admissibles**

Les dépenses suivantes ne sont pas remboursables par le Fonds :

- Les titres de transport aérien achetés directement par la personne titulaire après l'octroi de la bourse
- Les frais de déménagement des effets personnels
- Les frais de transport du matériel de recherche
- Tous les frais supplémentaires de bagages imposés par les compagnies aériennes
- Les frais de location d'un véhicule
- Les frais de stationnement
- Les frais de transport public urbain / train de banlieue
- Les frais de taxi
- Les frais de repas et de séjour

## **8.8. Modifications en cours d'octroi**

### **8.8.1. Demande de modification**

Tout changement à la situation de la personne titulaire de la bourse doit faire l'objet d'une déclaration. Conformément à l'article 6.5 des RGC, le Fonds s'assure que la modification demandée ne remet pas en cause le résultat de l'évaluation initiale du dossier et respecte les conditions d'admissibilité ainsi que les règles du programme. La demande de modification est analysée par le Fonds pour approbation. Celui-ci peut décider de poursuivre, diminuer, suspendre ou mettre fin aux versements. Le Fonds pourrait aussi exiger le remboursement des sommes versées.

La décision d'acceptation ou de refus de la modification demandée est transmise par courriel.

## **8.8.2. Changement de la date de début de la bourse**

La durée du financement est établie à partir des informations fournies dans la demande de bourse.

Lorsqu'une modification de la date de début du stage est requise, la personne titulaire de la bourse doit en faire la demande avant le premier versement. Il est fortement suggéré de faire la demande de modification en même temps que l'acceptation de l'offre de bourse. Aucune modification à la hausse de la durée du financement n'est autorisée.

### **8.8.3. Changement de milieu d'accueil**

Le choix du nouveau milieu d'accueil doit respecter les règles du programme qui y sont relatives (voir la section 3.5). La personne titulaire de la bourse doit justifier la pertinence du nouveau lieu d'encadrement et faire la démonstration que ce choix est équivalent à la proposition initiale.

L'analyse du Fonds tiendra compte des critères d'évaluation à l'aune desquels le choix du milieu d'accueil initial a été évalué.

## **8.8.4. Changement de supervision**

Le choix de la nouvelle superviseure ou du nouveau superviseur doit respecter les règles du programme qui y sont relatives (voir la section 3.6). La personne titulaire de la bourse doit justifier la pertinence de l'expertise de cette nouvelle personne et faire la démonstration que ce choix est équivalent à la proposition initiale.

La nouvelle superviseure ou le nouveau superviseur doit également joindre une lettre d'acceptation. L'analyse du Fonds tiendra compte des critères d'évaluation à l'aune desquels le choix de superviseure ou superviseur initial a été évalué.

### **8.8.5. Ajout d'un milieu de cosupervision**

L'ajout d'un milieu de cosupervision et d'une cosuperviseure ou d'un cosuperviseur doit respecter les règles du programme qui y sont relatives (voir les sections 3.5 et 3.6). La personne titulaire de la bourse doit justifier la valeur ajoutée de ce milieu de cosupervision.

La cosuperviseure ou le cosuperviseur doit également joindre une lettre d'acceptation.

### **8.8.6. Changement au projet de recherche**

Pour changer de projet de recherche, la personne titulaire de la bourse doit :

- démontrer que le nouveau projet demeure dans le même domaine de recherche, c'est-à-dire qu'il serait évalué par le même comité d'évaluation que celui ayant évalué son projet initial
- démontrer que la qualité scientifique du nouveau projet est équivalente au projet initial.

Elle doit également préciser si elle demeure avec la même superviseure ou le même superviseur, dans le même milieu d'accueil et dans le même département.

La superviseure ou le superviseur du projet doit également donner son accord en justifiant la modification proposée.

L'analyse du Fonds tiendra compte des critères d'évaluation avec lesquels le projet initial a été évalué.

### **8.8.7. Abandon ou poursuite à temps partiel du stage postdoctoral**

La personne titulaire de la bourse qui abandonne son stage en cours de financement ou qui décide de le poursuivre à temps partiel, à l'exception des cas décrits à la section 8.2, n'est plus admissible à la bourse et doit en aviser le Fonds afin d'y mettre fin. Selon les cas, un remboursement du versement en cours pourrait être exigé.

## **8.9. Rapport final**

Conformément à l'article 7.2 des RGC, un rapport final est requis trois mois après le dernier versement. Le rapport final permet au Fonds de documenter les retombées de la bourse offerte et de valoriser l'impact du stage postdoctoral. L'octroi d'une aide financière ultérieure dans un autre programme sera conditionnel à la réception de ce rapport.

## **8.10. Convertibilité de la bourse en subvention de démarrage**

Une partie de la bourse postdoctorale (15 000 \$ maximum) peut être convertie en subvention de démarrage si la personne boursière obtient un poste régulier de professeure ou professeur dans un établissement universitaire situé au Québec. Il faut avoir effectué une année complète de financement dans le cadre de la bourse postdoctorale (12 mois) ou avoir perçu 3 versements entiers avant de pouvoir faire une demande de conversion. La date de prise d'effet de la subvention de démarrage correspond à la date d'entrée en poste.

Une copie de la lettre d'embauche faisant état de la date de l'entrée en poste devra alors être transmise au Fonds via le Portfolio électronique FRQnet. Il n'est pas nécessaire de transmettre les informations concernant la rémunération.

Les règles d'utilisation de la subvention de démarrage sont les mêmes que celles du programme *[Soutien à la recherche pour la relève professorale](https://frq.gouv.qc.ca/programme/soutien-a-la-recherche-pour-la-releve-professorale-np-2025-2026/)*. La personne qui bénéficie de la conversion demeure néanmoins admissible à soumettre une demande à ce programme de soutien.

La personne titulaire d'une bourse postdoctorale d'un organisme subventionnaire du gouvernement fédéral, mais ayant également reçu une offre d'octroi du Fonds dans le cadre du présent programme et l'ayant acceptée, peut bénéficier de cette conversion, le cas échéant.

# <span id="page-16-0"></span>**9. Politique de diffusion en libre accès**

Les publications examinées par les pairs qui découleront des travaux de recherche rendus possibles par cet octroi devront être diffusées en libre accès immédiat (sans embargo), sous licence ouverte, conformément à la [Politique de diffusion en libre accès des FRQ.](https://frq.gouv.qc.ca/science-ouverte/politique-diffusion-libre-acces/)

# <span id="page-16-1"></span>**10. Prolongation du financement**

La personne titulaire d'une bourse dans le cadre du présent concours peut déposer une demande de prolongation du financement pour une année additionnelle via le programme *Bourse postdoctorale – Plan de mobilisation des connaissances* (B3ZR).

Au cours de la deuxième année de la bourse, il sera ainsi possible de soumettre au Fonds, par voie de concours, un Plan de mobilisation des connaissances issues de la recherche postdoctorale, lequel fera l'objet d'une évaluation. Cette prolongation de financement ne pourra être demandée qu'une seule fois.

**Il est de la responsabilité de la personne titulaire d'une bourse postdoctorale (B3Z) de consulter les règles du programme** *Bourse postdoctorale – Plan de mobilisation des connaissances* **(B3ZR) afin de disposer de toutes les informations nécessaires pour l'éventuelle soumission d'une demande. Ces règles sont disponibles dans le [site Internet du Fonds,](https://frq.gouv.qc.ca/concours-ouverts/) et sont mises à jour à chaque exercice financier.**

# <span id="page-16-2"></span>**11. Entrée en vigueur des règles**

Les présentes règles s'appliquent à l'exercice financier 2025-2026.